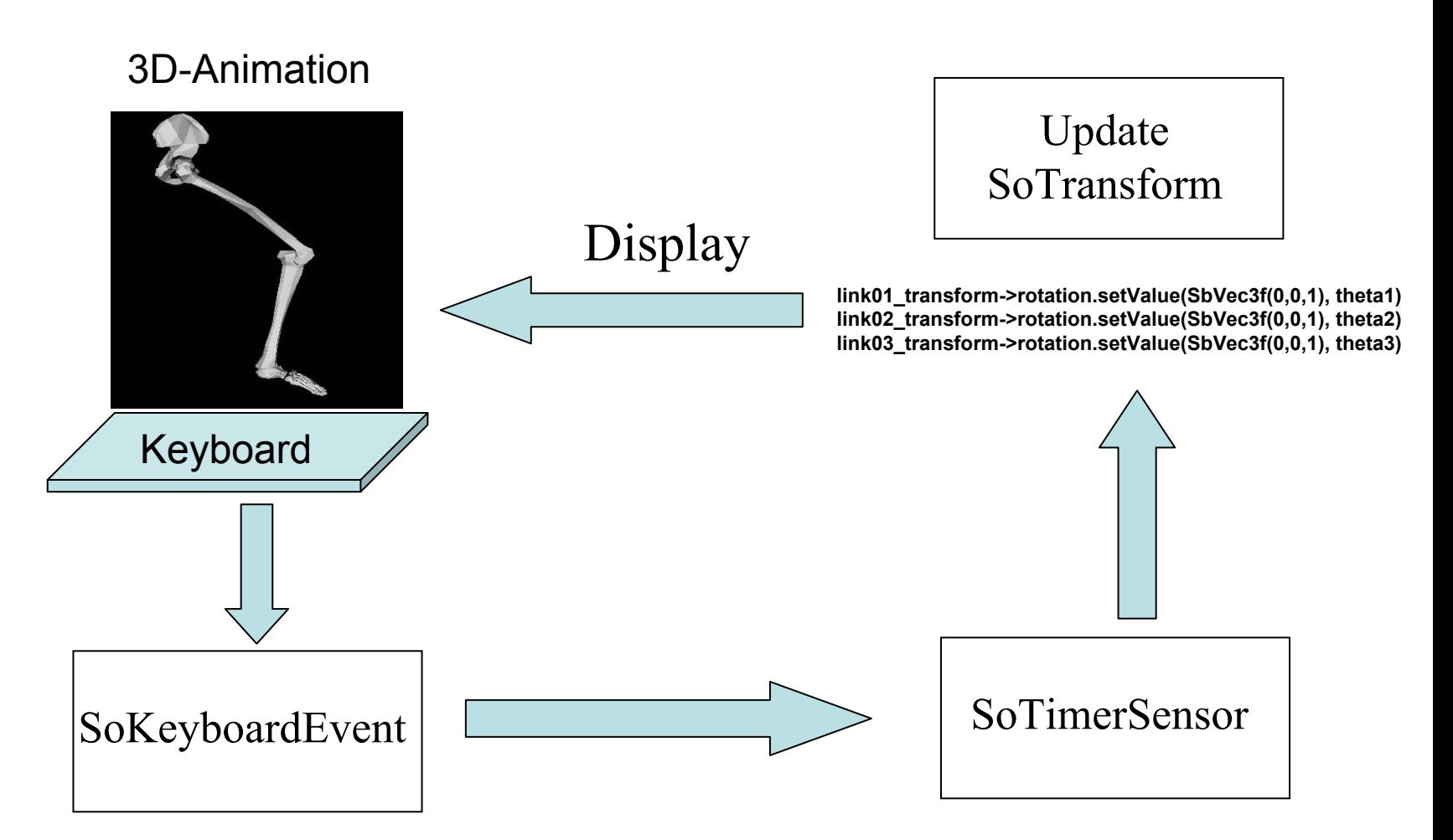

**UP\_ARROW**: Start animation (schedule the sensor) **DOWN\_ARROW**: Stop animation (unschedule the sensor)

The sensor is scheduled to fire at every 1 sec **mySensor->setInterval(1.0)**